# **SKRIPSI**

# **MONITORING DAN EVALUASI PENJADWALAN DENGAN METODE TRACKING PROGRESS PADA PROYEK PEMBANGUNAN KANTOR DESA ANGSERI TABANAN**

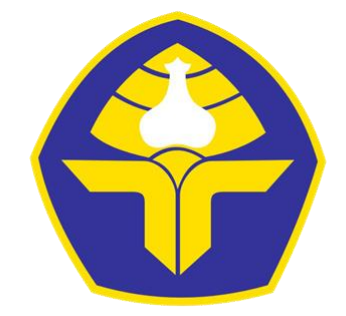

POLITEKNIK NEGERI BALI

# **OLEH: NI KETUT NADIA MAHADEWI 1815124036**

# **KEMENTERIAN PENDIDIKAN, KEBUDAYAAN, RISET, DAN TEKNOLOGI POLITEKNIK NEGERI BALI PROGRAM STUDI D4 MANAJEMEN PROYEK KONSTRUKSI JURUSAN TEKNIK SIPIL**

**2022**

#### <span id="page-1-0"></span>**MONITORING DAN EVALUASI PENJADWALAN DENGAN METODE TRACKING PROGRESS PADA PROYEK PEMBANGUNAN KANTOR DESA ANGSERI TABANAN**

#### **ABSTRAK**

Pada proyek konstruksi penting mengamati progres yang ada di lapangan, untuk itu diperlukan kegiatan monitoring dan evaluasi penjadwalan. Monitoring dan evaluasi terhadap jadwal pada proyek dilakukan untuk mengetahui besar penyimpangan yang terjadi antara rencana dan pelaksanaan. Hal ini dibutuhkan agar proyek berjalan tanpa ada hambatan dan ketika terjadi sebuah masalah maka dapat diselesaikan tanpa mengganggu pekerjaan yang lainnya.

Kegiatan monitoring dan evaluasi pada suatu proyek konstruksi biasanya masih hanya berdasarkan kurva S dimana tidak dapat mengetahui pengaruh antar aktivitas dan pengaruh keterlambatan suatu aktivitas terhadap keseluruhan proyek. Maka dari itu disusun penjadwalan ulang dengan *Ms. Project* yang selanjutnya dilakukan kegiatan *tracking* terhadap hasil penjadwalan tersebut. *Tracking* adalah proses pelacakan jadwal yaitu membandingkan antara jadwal rencana dengan progres aktual dari pekerjaan yang telah dilaksanakan setiap periode waktu.

Hasil yang didapatkan dari penelitian ini yaitu untuk total durasi proyek mengalami pengurangan yang awalnya selama 120 hari (kurva S) setelah dijadwalkan ulang dengan *Ms. Project* durasi menjadi lebih cepat menjadi 114 hari. Selanjutnya dilakukan kembali kegiatan monitoring dan evaluasi dengan *tracking progress* terhadap penjadwalan tersebut dan ditemukan kembali adanya pengurangan total durasi proyek menjadi lebih cepat yaitu selama 105 hari. Adanya pengurangan total durasi ini juga berpengaruh terhadap perubahan total biaya proyek yaitu yang awalnya sebesar Rp1.206.849.000,00- (kurva S) yang mana lebih mahal dari (*Ms. Project*) sebesar Rp1.195.601.369,00- kemudian kembali dapat mengalami pengurangan kembali hingga menjadi Rp1.159.084.727,00- (*tracking progress*).

**Kata Kunci**: Penjadwalan, *Microsoft Project*, *Tracking Progress*

#### *MONITORING AND EVALUATION SCHEDULE WITH TRACKING PROGRESS METHOD ON THE CONSTRUCTION PROJECT OF THE ANGSERI VILLAGE OFFICE TABANAN*

#### *ABSTRACT*

<span id="page-2-0"></span>*In construction projects is important to observe the existing progress directly, for that reason scheduling monitoring and evaluation activities are required. Monitoring and evaluation of the schedule on the project is carried out to determine the magnitude of deviations that occur between the plan and implementation. It is necessary for the project to run without any obstacles and when it occurs a problem can then be solved without interfering with other work.*

*Monitoring and evaluation activities on a construction project are usually still only based on the S curve where it cannot know the influence between activity and influence delay of an activity to the entire project. Therefore, a rescheduling was made with Ms. Project followed by progress tracking activities. the process of tracking the schedule is to compare the schedule of the plan with the actual progress of the work that has been carried out each period of time.*

*The results obtained from this study are for the total duration of the project experienced the reduction that was originally for 120 days (S curve) after being rescheduled with ms.project can be reduced to 114 days. Furthermore, monitoring and evaluation activities were carried out again by tracking progress on the scheduling and it was found that there was a reduction in the total duration of the project to 105 days. There is also a reduction in the total duration of this affects the change in the total cost of the project, which is initially as large as Rp1.206.849.000,00- (S curve) can be reduced to Rp1,195,601,369.00- (Ms. Project). Then it can be reduced again to IDR 1,159,084,727.00- (tracking progress).*

*Keywords: Scheduling, Microsoft Project*, *Tracking Progress*

# **KATA PENGANTAR**

<span id="page-3-0"></span>Puji syukur saya panjatkan kepada Tuhan Yang Maha Esa (Ida Sang Hyang Widhi Wasa), karena atas berkat dan rahmat-Nya, saya dapat menyelesaikan skripsi ini. Penulis skripsi ini dilakukan dalam rangka memenuhi salah satu syarat untuk mencapai gelar Sarjana Terapan Manajemen Proyek Konstruksi Jurusan pada Politeknik Negeri Bali. Saya menyadari bahwa, tanpa bantuan dan bimbingan dari berbagai pihak, dari masa perkuliahan sampai pada penyusunan skripsi ini, sangatlah sulit bagi saya untuk menyelesaikan skripsi ini. Oleh karena itu, saya mengucapkan terima kasih kepada:

- 1. I Nyoman Abdi, SE., M.eCom, selaku Direktur Politeknik Negeri Bali yang telah memberikan kesempatan menuntut pendidikan di Politeknik Negeri Bali
- 2. Ir. I Wayan Sudiasa, MT., selaku Ketua Jurusan Teknik Sipil Politeknik Negeri Bali yang telah memberikan pengarahan dan petunjuk dalam menyelesaikan studi di Politeknik Negeri Bali
- 3. Made Sudiarsa, ST, MT., selaku Ketua Program Studi Sarjana Terapan (D4) Manajemen Proyek Konstruksi, yang selalu memberikan semangat untuk menyelesaikan skripsi sebagai syarat kelulusan studi di Politeknik Negeri Bali.
- 4. Dr.Ir. Putu Hermawati, MT, selaku dosen pembimbing I yang telah menyediakan waktu, tenaga, dan pikiran untuk mengarahkan saya dalam menyusun skripsi ini
- 5. I Gede Sastra Wibawa, ST, MT selaku dosen pembimbing II yang telah menyediakan waktu, tenaga, dan pikiran untuk mengarahkan saya dalam menyusun skripsi ini.
- 6. Pihak yang telah banyak membantu dalam usaha memperoleh data yang saya perlukan.
- 7. Orang tua dan keluarga yang telah memberikan bantuan dukungan material dan moral.

8. Teman-teman yang telah banyak membantu saya dalam menyelesaikan skripsi ini.

Akhir kata, saya berharap Ida Sang Hyang Widhi Wasa berkenan membalas segala kebaikan semua pihak yang telah membantu. Semoga ini membawa manfaat bagi pengembangan ilmu.

Badung, 09 Juli 2022

Ni Ketut Nadia Mahadewi

# **DAFTAR ISI**

<span id="page-5-0"></span>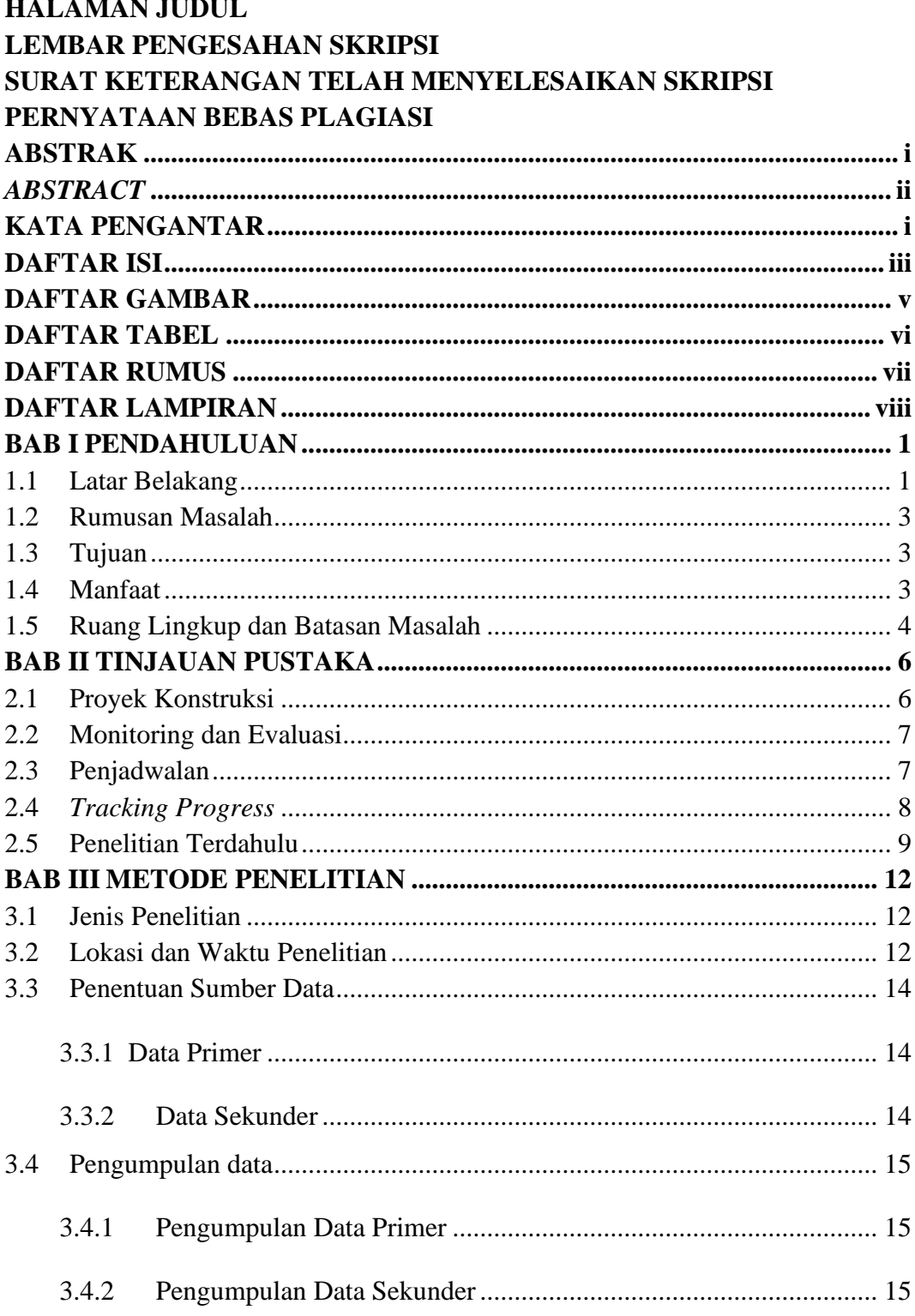

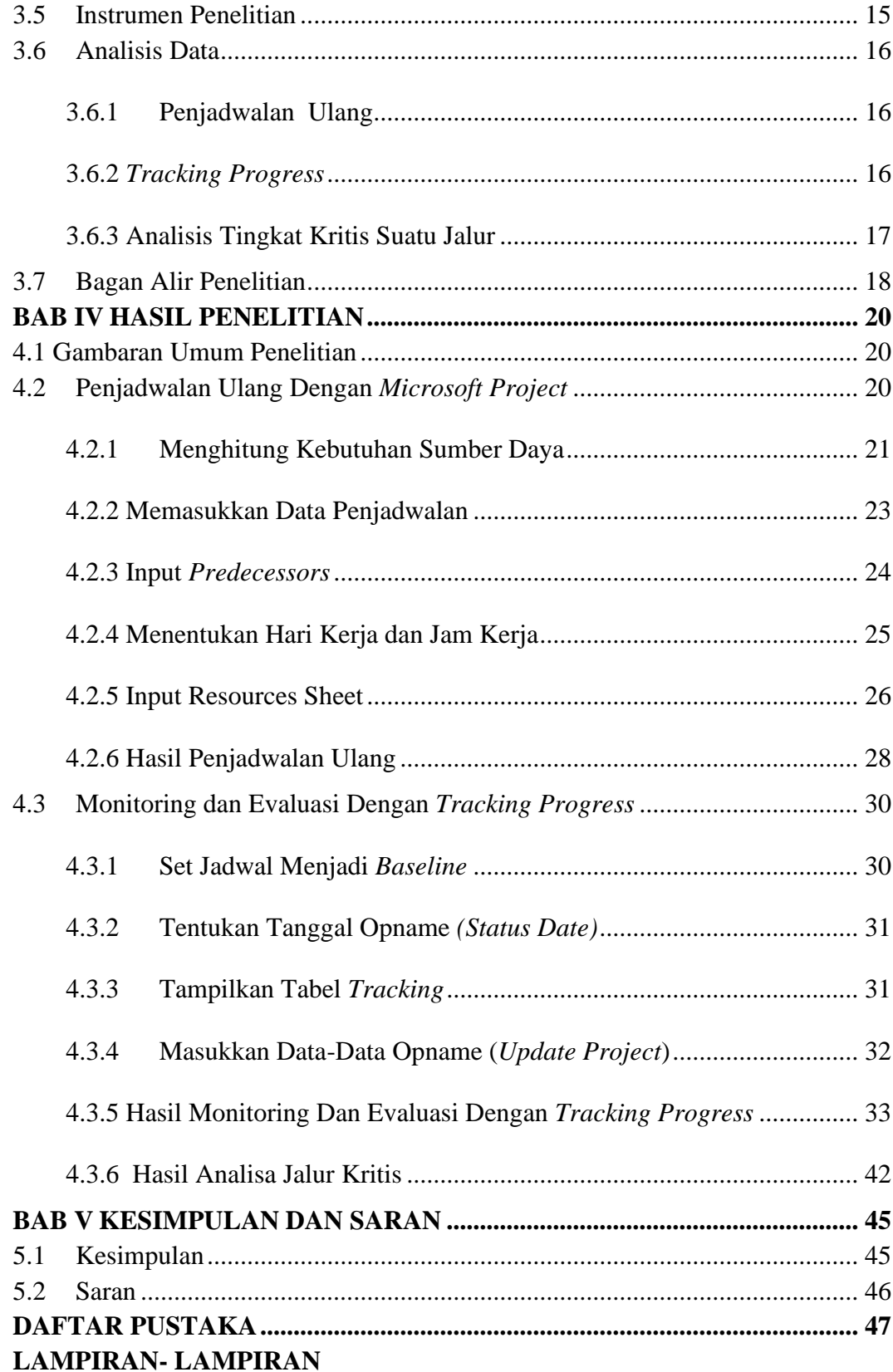

# **DAFTAR GAMBAR**

<span id="page-7-0"></span>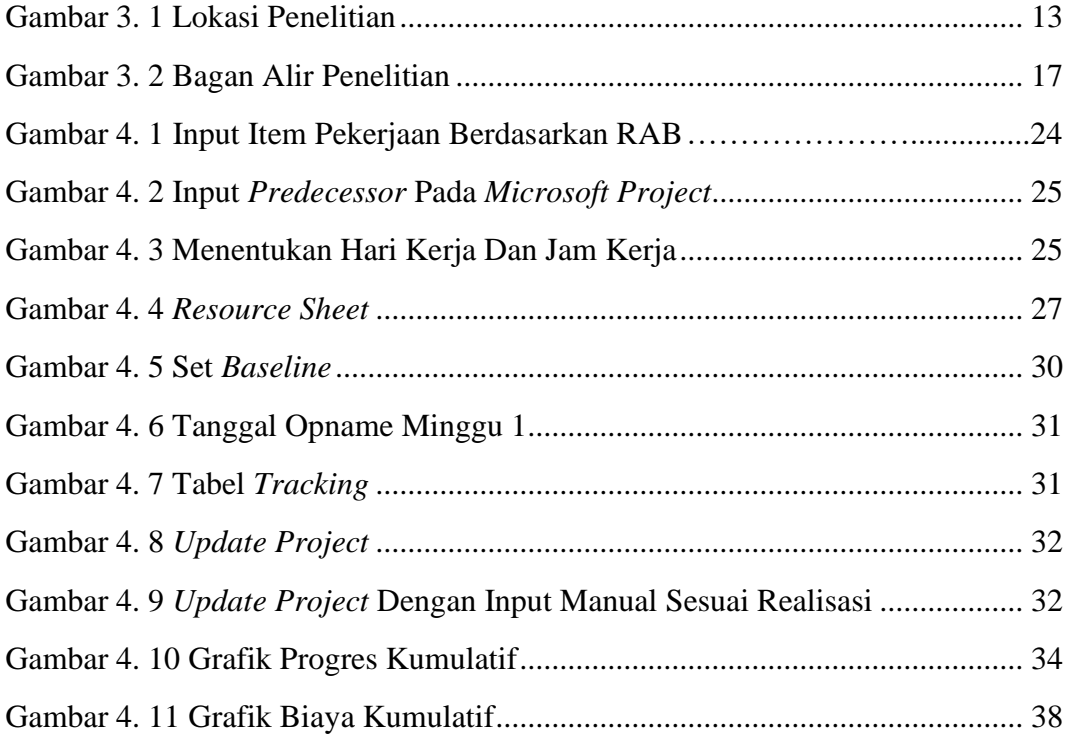

# **DAFTAR TABEL**

<span id="page-8-0"></span>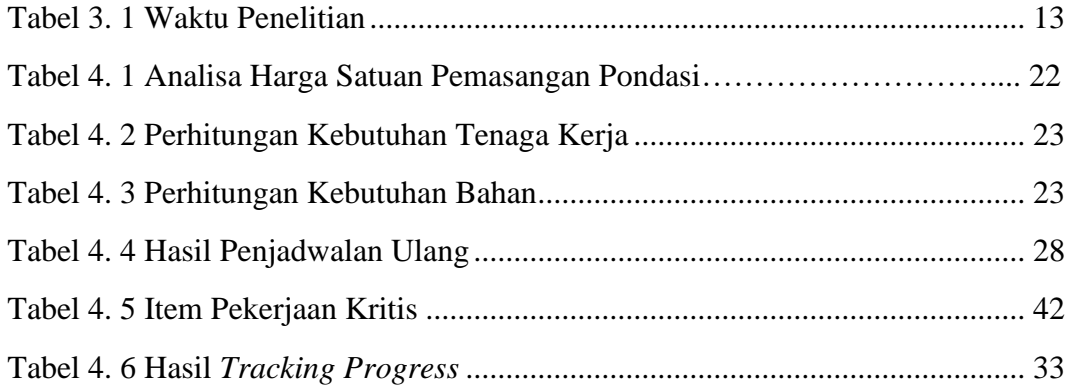

# **DAFTAR RUMUS**

<span id="page-9-0"></span>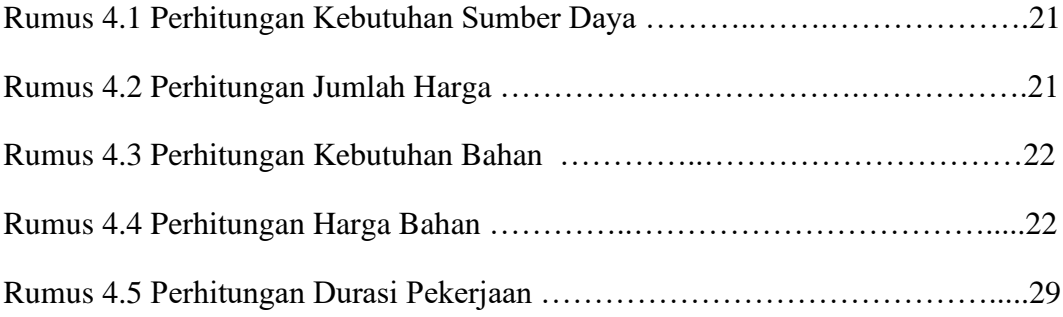

# **DAFTAR LAMPIRAN**

<span id="page-10-0"></span>Lampiran 1. Hasil Penjadwalan Ulang Dengan *Microsoft Project*

Lampiran 2. Hasil *Tracking* Dan Rincian Item Pekerjaannya

Lampiran 3. Kurva S Rencana Proyek Pembangunan Kantor Desa Angseri

Lampiran 4. Lembar Observasi

Lampiran 5. Lembar Dokumentasi

# **BAB I**

# **PENDAHULUAN**

#### <span id="page-11-2"></span><span id="page-11-1"></span><span id="page-11-0"></span>**1.1 Latar Belakang**

Perkembangan dunia konstruksi yang terjadi saat ini dibuktikan dengan banyaknya pembangunan yang ada. Pekerjaan dalam proyek konstruksi selalu dimulai dengan tiga hal, yaitu penyusunan perencanaan, penyusunan jadwal, dan pengendalian untuk mendapatkan hasil yang sesuai. Pada proyek konstruksi penting mengamati progres yang ada di lapangan, untuk itu diperlukan kegiatan monitoring dan evaluasi penjadwalan.

Monitoring dan evaluasi terhadap jadwal pada proyek yang sedang berlangsung dilakukan untuk mengetahui seberapa besar penyimpangan yang terjadi antara rencana dan pelaksanaan [1]. Monitoring berupa kegiatan mengamati dan mengawasi segala kegiatan yang berlangsung saat pelaksanaan proyek untuk memastikan progres yang telah berjalan sesuai dengan yang direncanakan [2]. Evaluasi adalah suatu proses menilai sesuatu untuk memberikan hasil yang berguna untuk perencanaan lanjutan dengan memperbaiki kekurangan dan kendala. Hal ini dibutuhkan agar proyek berjalan tanpa ada hambatan dan ketika terjadi sebuah masalah yang dapat menghambat, maka dapat diselesaikan tanpa mengganggu pekerjaan yang lainnya. Keterlambatan suatu kegiatan dalam proyek akan mempengaruhi kegiatan yang lain yang menyertainya [1]. Sehingga perlu adanya monitoring agar dapat diketahui sejauh apakah pengaruh keterlambatan tersebut terhadap kegiatan-kegiatan lain dalam proyek dan terhadap keseluruhan proyek.

Kegiatan monitoring dan evaluasi pada suatu proyek konstruksi biasanya masih hanya berdasarkan kurva S yang berisi daftar pekerjaan dan bobot biaya setiap pekerjaan yang memiliki sumbu persentase komulatif dan waktu pelaksanaan yang nantinya akan dibandingkan antara jadwal dan pelaksanaan di

lapangan berdasarkan laporan proyek [2]. Akan tetapi, apabila terjadi keterlambatan maka akan sulit sekali diketahui berapa lama pekerjaan berikutnya akan terselesaikan dan apa saja pekerjaan berikutnya yang akan terpengaruh. Pada dasarnya kurva S tidak dapat mengetahui pengaruh antar aktivitas dan pengaruh keterlambatan suatu aktivitas terhadap keseluruhan proyek [2]. Selain metode kurva S terdapat juga *software Microsoft Project* yang dapat membantu membuat jadwal kerangka kerja.

*Microsoft Project* dapat melakukan penyusunan jadwal yang memiliki hubungan antar aktivitas dan dapat dilakukan *tracking* untuk memonitoring proyek berdasarkan kemajuan dan dapat mengetahui pengaruh antar aktivitas serta pengaruh keterlambatan terhadap aktivitas proyek [1]. Pada *software* ini bobot pekerjaan bukan berdasarkan pada biayanya, akan tetapi berdasarkan dari waktu pekerjaanya [3]. Apabila suatu pekerjaan mengalami keterlambatan maka bisa diketahui persentase keterlambatanya serta dampak apa saja yang terpengaruh seperti terlambatnya pekerjaan berikutnya dan lama waktu penyelesaian seluruh proyek tersebut.

Sejauh ini kegiatan monitoring dan evaluasi pada proyek pembangunan Kantor Desa Angseri hanya menggunakan kurva S, dimana metode ini tidak dapat mengetahui pengaruh antar aktivitas dan keterlambatan suatu aktivitas terhadap keseluruhan proyek. Berdasarkan kondisi tersebut, maka peneliti ingin melakukan penelitian lebih lanjut mengenai monitoring dan evaluasi penjadwalan proyek konstruksi dengan metode *tracking progress* menggunakan *software Microsoft Project.* Sehingga dengan adanya penelitian ini akan membantu proyek konstruksi untuk mengetahui sejauh mana proyek tersebut berjalan serta membantu mengidentifikasi hambatan berdasarkan pengaruh antar aktivitas tiap pekerjaan agar proyek konstruksi dapat terselesaikan tepat waktu dan tepat biaya.

## <span id="page-13-0"></span>**1.2 Rumusan Masalah**

Adapun masalah yang terdapat pada penelitian ini yaitu :

- 1. Bagaimana hasil penjadwalan pada proyek pembangunan Kantor Desa Angseri dengan menggunakan *Microsoft Project* ?
- 2. Bagaimana evaluasi penjadwalan pada proyek pembangunan Kantor Desa Angseri berdasarkan hasil monitoring dengan fitur *tracking* pada *Microsoft Project* ?

#### <span id="page-13-1"></span>**1.3 Tujuan**

Adapun tujuan dari penelitian ini yaitu :

- 1. Untuk mengetahui hasil penjadwalan pada proyek pembangunan Kantor Desa Angseri dengan menggunakan *Microsoft Project*.
- 2. Untuk mengetahui evaluasi penjadwalan pada proyek pembangunan Kantor Desa Angseri berdasarkan hasil monitoring dengan fitur *tracking* pada *Microsoft Project.*

## <span id="page-13-2"></span>**1.4 Manfaat**

Adapun manfaat dari penelitian ini yaitu:

- 1.4.1 Manfaat Akademis
- 1. Hasil penelitian ini diharapkan dapat digunakan sebagai bahan kajian dan rujukan dalam melakukan penelitian lainnya mengenai monitoring dan evaluasi penjadwalan pada suatu proyek konstruksi.
- 2. Hasil penelitian ini diharapkan dapat digunakan sebagai referensi bagi penelitian mendatang dalam konteks permasalahan yang berkaitan mengenai metode *tracking progress* pada *Microsoft Project*.

## 1.4.2 Manfaat Praktis

1. Penelitian ini diharapkan dapat memberikan informasi kepada pelaku yang terlibat langsung dalam bidang konstruksi, pemerintah, dan masyarakat terkait progres proyek pembangunan Kantor Desa Angseri. Informasi yang dapat diberikan berupa alternative penjadwalan baru yang dapat digunakan untuk membantu sebuah proyek konstruksi.

2. Hasil dari penelitian yang dilakukan ini diharapkan dapat digunakan sebagai pertimbangan dalam kegiatan evaluasi penjadwalan untuk mengantisipasi keterlambatan dalam proyek konstruksi lainnya.

### 1.4.3 Manfaat Untuk Peneliti

- 1. Penelitian ini dapat digunakan sebagai pelatihan dan pengembangan kemampuan dan merupakan salah satu bentuk penerapan teori yang telah diperoleh selama perkuliahan.
- 2. Sebagai suatu rujukan, sumber informasi, dan bahan referensi untuk penelitian selanjutnya agar bisa lebih dikembangkan dalam materi-materi yang lainnya untuk meningkatkan kualitas pembelajaran.

## <span id="page-14-0"></span>**1.5 Ruang Lingkup dan Batasan Masalah**

Adapun ruang lingkup yang menjadi pembahasan dalam penelitian ini adalah monitoring dan evaluasi penjadwalan proyek konstruksi. Metode yang digunakan dalam pengolahan data yaitu berupa *tracking progress* pada *Microsoft Project*. Studi kasus dalam penelitian ini adalah proyek pembangunan Kantor Desa Angseri.

Batasan masalah dibuat untuk menghindari adanya penyimpangan maupun pelebaran pokok masalah dalam penelitian ini. Hal ini dimaksudkan agar pembahasan penelitian ini lebih terarah, sehingga dapat memudahkan untuk mencapai tujuan penelitian. Beberapa batasan masalah penelitian ini adalah sebagai berikut :

- 1. Ruang lingkup pembahasan yaitu pada pekerjaan konstruksi proyek pembangunan Kantor Desa Angseri hanya mengenai penjadwalan yang terdapat dalam proyek konstruksi.
- 2. Proyek yang ditinjau dalam penelitian ini yaitu proyek pemerintah dengan sumber dana pemerintah pada tahun anggaran 2021 dan terdapat pengawasan dari konsultan.
- 3. Data yang digunakan dalam penelitian bersumber langsung dari kontraktor pelaksana yaitu PT. Taurus Sejahtera, konsultan pengawas CV. Rusma Indah.
- 4. Monitoring dan evaluasi penjadwalan proyek dilakukan pada seluruh pekerjaan sesuai kontrak pada proyek konstruksi pembangunan pembangunan Kantor Desa Angseri.
- 5. Peneliti akan menggunakan *Microsoft Project* 2010 dengan metode *tracking progress*.
- 6. Kegiatan *tracking progress* pekerjaan dilaksanakan berdasarkan laporan mingguan.

## **BAB V**

# <span id="page-16-0"></span>**KESIMPULAN DAN SARAN**

#### <span id="page-16-2"></span><span id="page-16-1"></span>**5.1 Kesimpulan**

Berdasarkan uraian uraian yang telah dipaparkan pada bab-bab sebelumnya dan sesuai dengan data yang diperoleh maka dapat diambil kesimpulan sebagai berikut :

- 1. Hasil penjadwalan ulang dengan optimalisasi pada proyek pembangunan Kantor Desa Angseri dengan *Ms. Project* ditemukan bahwa durasi rencana proyek mengalami pengurangan jika dibandingan dengan penjadwalan pada kurva S yang semula selama 120 hari setelah dijadwalkan ulang dengan *Ms. Project* dapat berkurang menjadi 114 hari atau mengalami penghematan waktu selama 6 hari. Selain itu adanya pengurangan terhadap durasi rencana tersebut juga mempengaruhi total biaya proyek ikut berkurang yaitu dengan total biaya awal sebesar Rp1.206.849.000,00 setelah dijadwalkan ulang biaya total berubah menjadi Rp1.195.601.369,00- atau mengalami penghematan biaya sebesar Rp11.247.631,00-.
- 2. Berdasarkan kegiatan monitoring dan evaluasi dengan *tracking progress* ditemukan bahwa hasil akhir *tracking* realisasi lebih cepat dari waktu pelaksanaan dan lebih hemat dari total biayanya dibandingkan rencana. Pada hasil *tracking* terhadap realisasi waktu pelaksanaan lebih cepat dibanding rencana. Adapun hasil *tracking* terhadap realisasi total waktu pelaksanaan yang dibutuhkan yaitu selama 105 hari, sedangkan berdasarkan rencana seluruh pekerjaan baru dapat terselesaikan selama 114 hari atau mengalami penghematan waktu selama 9 hari. Sedangkan, berdasarkan hasil *tracking* terhadap realisasi biaya total yang dibutuhkan sebesar Rp1.159.084.727,00-, lebih kecil dibandingkan dengan rencana sebesar Rp1.195.601.369,00- atau terjadi penghematan sebesar Rp36.516.642,00-.

## <span id="page-17-0"></span>**5.2 Saran**

Berdasarkan kesimpulan yang telah dipaparkan sebelumnya maka penulis memberikan saran atau masukan yang nantinya bisa dijadikan bahan pertimbangan yaitu sebagai berikut:

- 1. Dalam melakukan penjadwalan sebaiknya industri jasa konstruksi mempertimbangkan untuk membuat alternatif penjadwalan yaitu dengan bantuan *software Ms Project*. Diharapkan dengan penjadwalan ini dapat menghasilkan jadwal yang lebih optimal dibandingkan hanya menggunakan penjadwalan dengan kurva S.
- 2. Pada tahap pelaksanaan pekerjaan perlu diperhatikan kegiatan yang termasuk dalam jalur kritis. Pemberian perhatian khusus terhadap pekerjaan tersebut dapat membantu mencegah item pekerjaan kritis menyebabkan keterlambatan proyek. Sehingga dengan melakukan upaya antisipasi tersebut proyek akan dapat berjalan sesuai dengan yang direncanakan.
- 3. Setelah melakukan penjadwalan ulang dengan *Ms. Project* disarankan untuk melakukan monitoring dan evaluasi penjadwalan tersebut. Kegiatan monitoring dan evaluasi penjadwalan dapat dilakukan dengan bantuan fitur tracking *progress*. *Tracking progress* perlu dilakukan secara berkala sesuai dengan jangka waktu tertentu. Maka dari itu dengan dilakukannya kegiatan monitoring dan evaluasi dengan *tracking progress* akan membantu proyek dapat berjalan dengan baik yaitu tepat waktu dan tepat biaya.

# **DAFTAR PUSTAKA**

- <span id="page-18-0"></span>[1] M. Azharul Fikri, Saifoe El Unas, Dr. Eng. Achfas Zacoeb. 2015. *Monitoring Proyek Dengan Metode Monte Carlo Pada Durasi Pekerjaan (Studi Kasus Proyek Pembangunan Gedung Bank Muamalat Indonesia Cabang Malang).* Jurusan Teknik Sipil, Universitas Brawijaya.
- [2] Akhsanitaqwim, Lalu. 2018. *Monitoring Dan Evaluasi Time Schedule Proyek Menggunakan Metode Tracking Progres Pada Software Microsoft Project (Studi Pada Proyek Pembangunan Condotel Amarsvati Malimbu Lombok Utara)*. Jurusan Teknik Sipil, Universitas Mataram.
- [3] Muhammada, Helmy Qathafie. 2016. *Analisis Perubahan Penjadwalan Dengan Metode Tracking Progres Pada Software Microsoft Project (Studi Kasus Proyek Pembangunan Gedung Pendidikan AutisKota Blitar Tahun 2013)*. Jurusan Teknik Sipil ,Universitas Brawijaya.
- [4] Irawan Agustiar, Ryan Handrianto. 2018. *Evaluasi Penjadwalan Proyek Menggunakan Metode Cpm Dan Kurva S (Studi Kasus: Pembangunan Gedung Perpustakaan SMK N 1 "XX", Gresik).* Program Studi Teknik Sipil, Fakultas Teknik, Universitas Gresik. Jurnal keilmuan dan Terapan Teknik, Volume 07, Nomor 02, Desember 2018.
- [5] Muzayanah, Yannu. 2008. *Pemodelan Proporsi Sumber Daya Proyek Konstruksi.* Program Studi Teknik Sipil, Universitas Diponegoro.
- [6] Rifqy Febriyannor. 2016. *Analisis Percepatan Pelaksanaan Pembangunan Rusunawa Dengan Menambah Jam Kerja Dan Tenaga Kerja Menggunakan Tracking Ms Project.* Jurusan Teknik Sipil, Universitas Brawijaya.
- [7] Soeharto, Imam. 1998. Manajemen Proyek (Dari Konseptual Sampai Oprasional). Jakarta: Penerbit Airlangga.
- [8] El-Unas, Saifoe. 2021. "Controling-KurvaS Tracking". http:// saifoemk.lecture.ac.id/files/2012/01/Controlling.pdf. (diakses 10 September 2021
- [9] Pragasi, Galih Windu. 2016. *Analisis Pengaruh Keterlambatan Terhadap Biaya Pelaksanaan Proyek Dengan Menggunakan Tracking Pada Ms Project (Studi Kasus Proyek Pembangunan Gedung Dinas Sosial Kota Blitar Tahun 2013).* Jurusan Teknik Sipil, Universitas Brawijaya.
- [10] Mills, Marvey. 2011. Practical Project Management and Tracking Using Microsoft Project. [www.projectmanage.com.](http://www.projectmanage.com/) (diakses 10 September 2021)
- [11] Widojoko, Lilies. 2016. *Optimasi Waktu Pelaksanaan Pekerjaan Konstruksi Dengan Metode Jalur Kritis Menggunakan Software Microsoft Project.* Program Studi Teknik Sipil, Universitas Bandar Lampung. Jurnal Teknik Sipil Universitas Bandar Lampung, ISSN 2087- 2860.